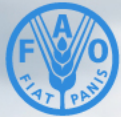

**Food and Agriculture Organization of the United Nations** 

# 5<sup>th</sup> African Soil<br>Partnership<br>plenary meeting **NIGERIA: COUNTRY REPORT**

## **VIRTUAL MEETING<br>6-7 JULY 2021**

**OF** Global Soil Organic Carbon Sequestration Potential Map

**GSOCseq**.

**James Jayeoba**

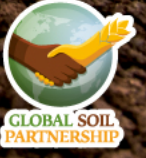

#### What makes soils dynamic?

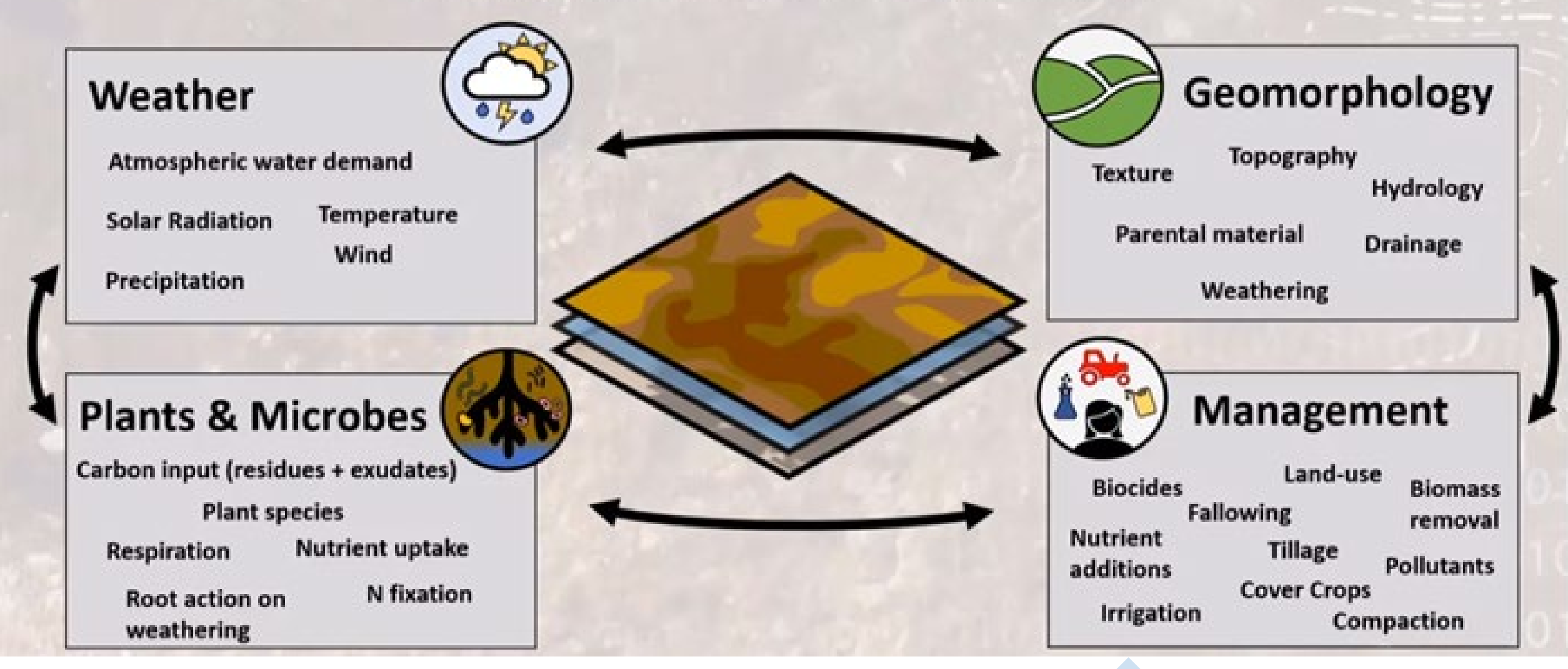

### **Background**

- Nigeria was represented at **GSOCseq Africa Workshop - Module I** training held online via Zoom between 14-18 December 2020 by Prof Jayeoba O James, Prof (Mrs) Funmi Ande, Dr Jude Obi and Mr Oderinde Oluwatosin
- The Module I Training workshop ran for 5 days (3 hours/day)
- **Day 1** Introduction: The GSOCseq Initiative (importance, the process, benefits, timeline), General framework (BAU, SSM1-SSM2-SSM3, Meta-Analysis), Product specifications, discussion and feedback on national capacities;
- **Day 2** Introduction to sequestration modelling (RothC Basics), Input data requirements; uncertainties, software and tools (R, QGIS and Google Earth Engine to be used during the training);
- **Day 3** Introduction to R and start running the script (Scripts 0 to 9);
- **Day 4** Scripts 9-16;
- **Day 5** Review and interpretation of the results and QA, Preparation instructions for the next session

#### **Instructors:**

Guillermo Peralta, Luciano di Paolo, Christian Thine, Kostiantyn Viatkin & Isabel Luotto

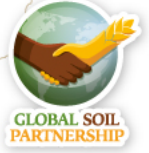

#### Study Area

- Nigeria, with a total area of about 920,768 km², lies between Latitude 4 - 14 °N and longitude 2° - 15°E.
- Nigeria comprises of 6 Geo-political Zones
- Annual rainfall ranges from 500 mm in the Sahelian northern border to around 3000 mm at the coastal border of Niger Delta area.
- Major climatic variations combined with soil variations formed the agroecological zones (AEZs) which extends from tropical humid forest in the south to semi-arid and sahel savanna in the north.
- The environmental and anthropogenic factors across these AEZs give rise to a somewhat north-south gradient in Land use/cover (LULC) across Nigeria
- LULC ranges from sparse vegetation and grassland in the fringes of the northern region, through croplands/savannas/shrublands mosaics in the middle belt region to croplands/shrublands/forests mosaics in the coastal southern region

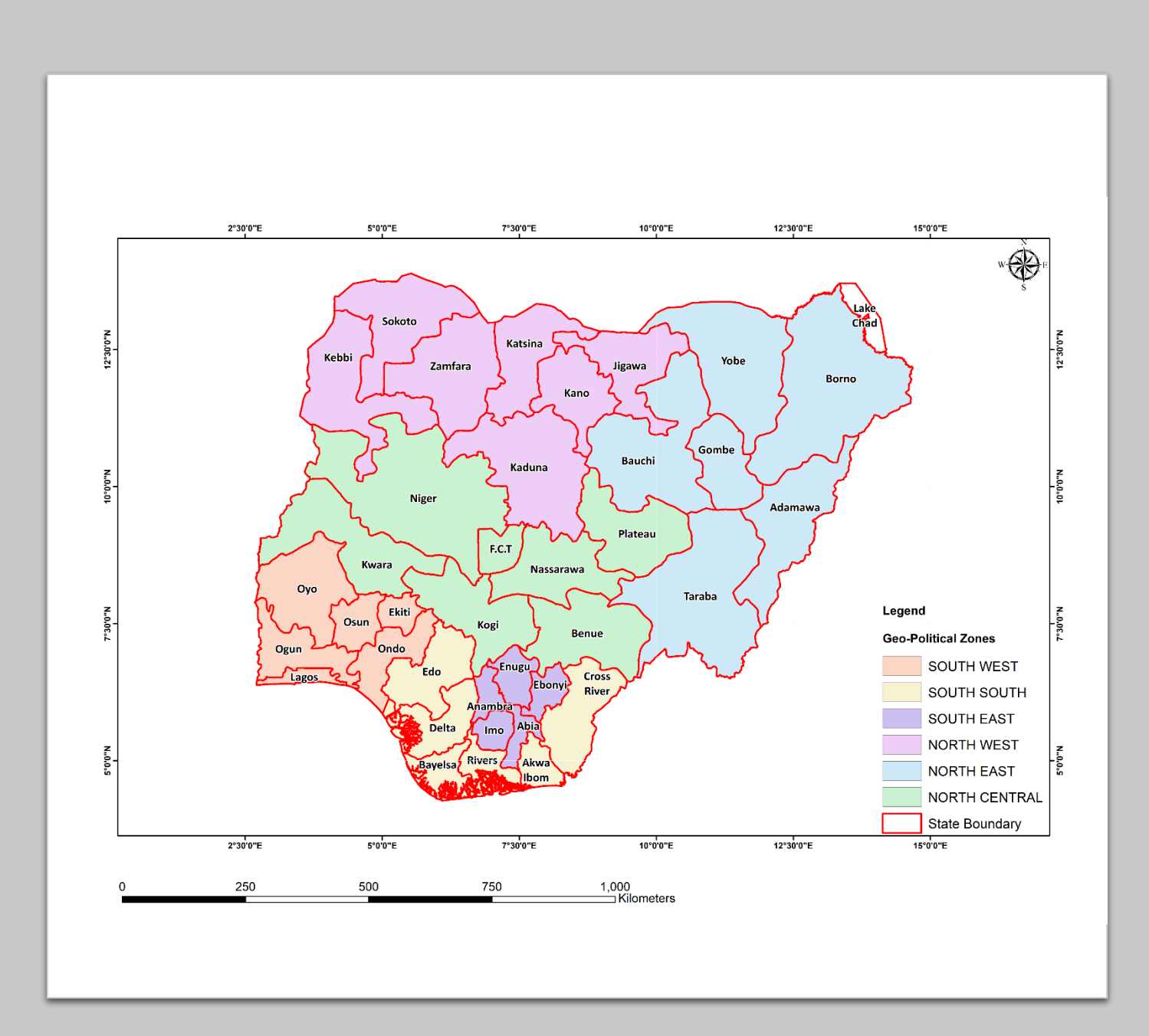

### Module II

#### **One on One Interaction with the Instructors online private sessions – March –May, 2021**

• Due to the size of Nigeria's land area – we divided the country into 6 zones (South West, South South, South East, North West, North east and North central)

With the assistance of instructors:

- The Rasters stacks and other input layers were created individually for the 6 zones using:
- Terra Climate data (4kmx4km / pixel).
- Land use layers from 2001 to 2018 to simulate the land use changes during the warm up phase.
- The GSOC version 1.6.
- The Clay layer from the ISRIC soilgrids.
- The vegetation cover stack was created using a 0.3. threshold

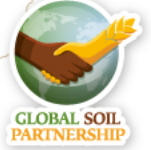

#### Solving Differential Equation (Nigeria Experience)

- Using the default method to solve the differential equations from the soilassessment package (lsoda), we ran the scripts across the zone with a rather<br>slow system.
- The process took over 60 days to complete, however error of 0 value points were observed in all the zones
- With the assistance of Isabel, the 0 value points were isolated across the zones and were re-ran using a new version of script 13, 14 and 15, with the SoilR package (Dechow mĕthod for the Spin up and the Euler method for the warm up<br>and forward phase).
- Though this method was much more slower than Isoda, it was less tedious due to<br>the intervention of Prof V O Chude who Provided a better system (Intel(R) Core(TM)<br>i5-8265U CPU @ 1.60GHz, 1800 Mhz, 4 Core(s), 8 Logical Pro
- This process took another over 30 days to complete

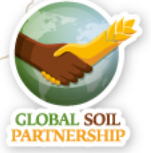

### Merging the Outputs from the Zones

- Again with the assistance of Isabel, a new script for merging the zonal products into one for the country was developed and succefully ran.
- All the expected outputs were sucessfully produced for the Country (though Process of Quality assurance is on going.)

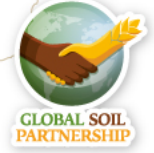

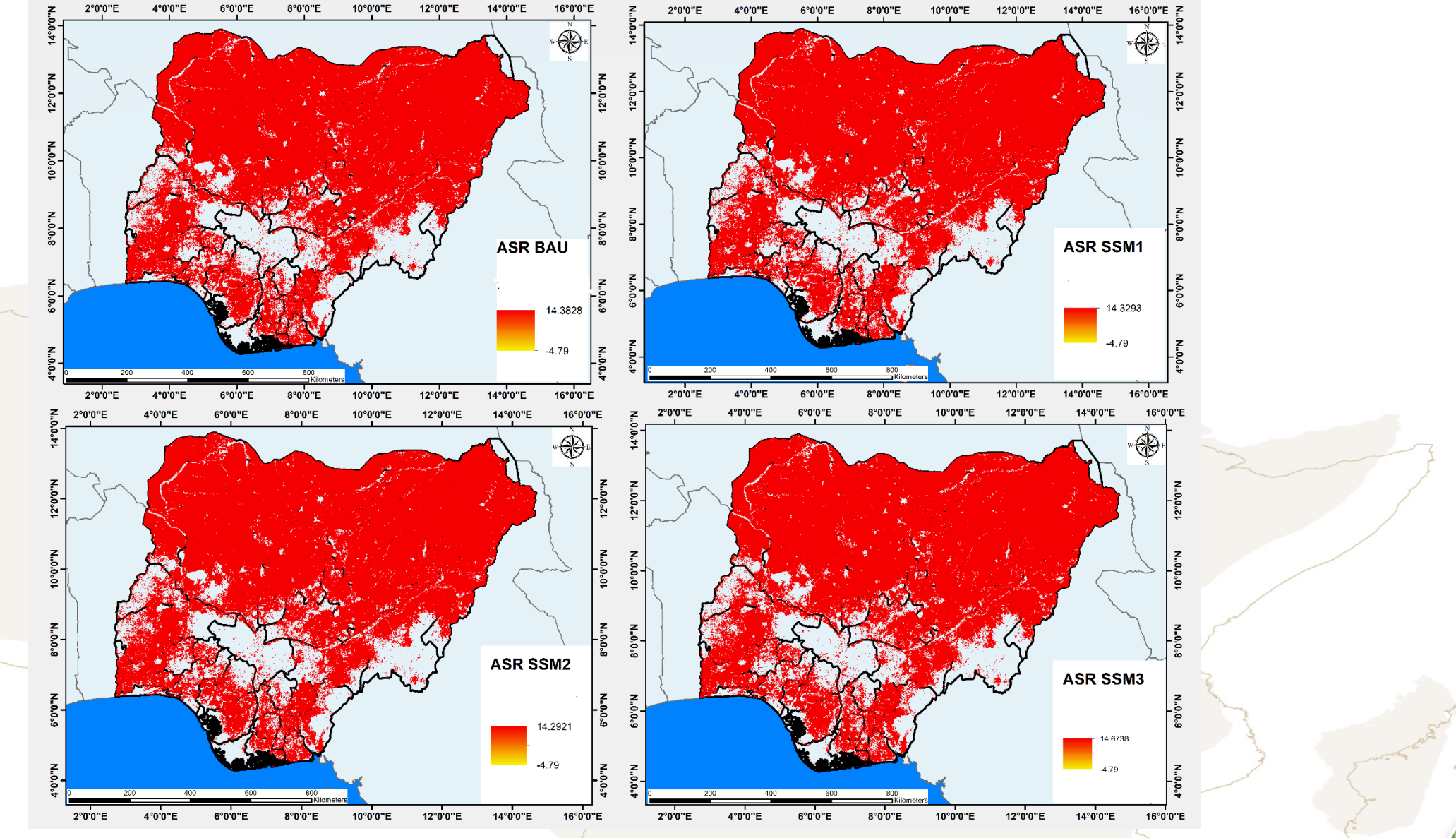

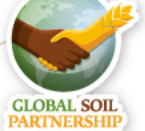

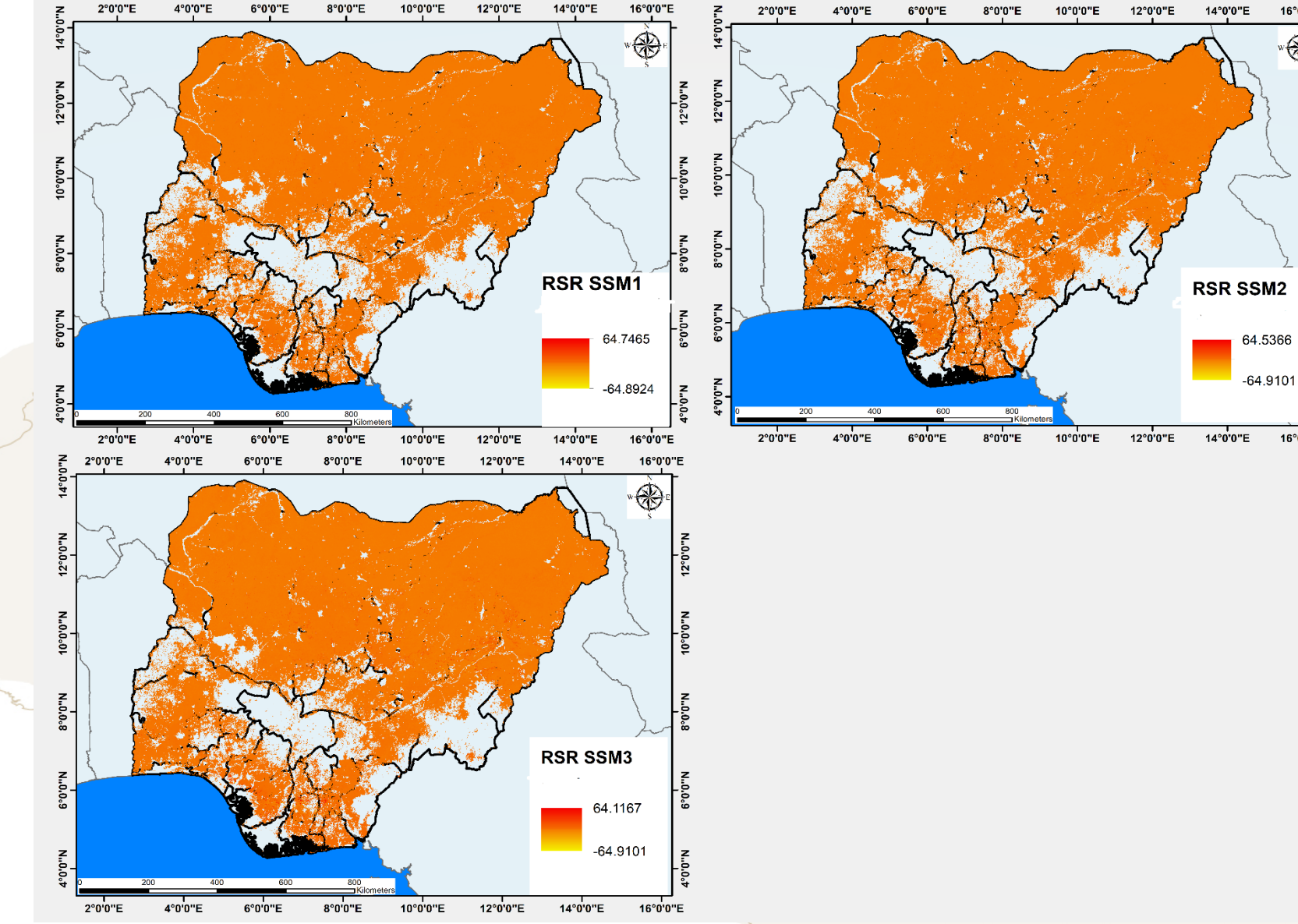

5<sup>th</sup> African Soil Partnership plenary meeting | 6-7 July 2021

16°0'0"E

16°0'0"E

Ñ.

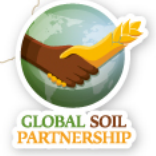

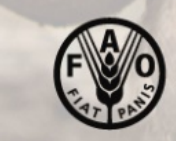

**Food and Agriculture<br>Organization of the<br>United Nations** 

# 5<sup>th</sup> African Soil Partnership<br>plenary meeting

## **VIRTUAL MEETING**<br>6-7 JULY 2021

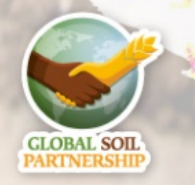